# **Contents**

**Introduction**

**The dBarcode Dynamic Link Library Distributing Programs using dBarcode Controls or Libraries**

**Reference The BARCODE2D structure The Library calls**

# **The dBarcode Dynamic Link Library**

dBarcode-2D DLL is a Dynamic Link Library which allows 2D-barcode images, in the form of Windows Metafiles, to be created within the user's own software. The metafile may be displayed on screen, printed on a printer or passed to the Windows clipboard for incorporation into another Windows application.

This description of the dBarcode-2D DLL assumes that you are familiar with Windows programming in C using the Microsoft SDK.

**More:** Supplied files Data structure

# **Supplied files**

The installation program places several files into a subdirectory of your choice. Apart from documentation and help files, these files have the following functions:

- DLS2D.DLL is the library file. This must be available to applications which you create and which need to use the library. When you distribute your application, this file should be placed either in the application's directory or in the Windows System directory of the system on which your application is being installed. This file needs to be distributed with your application.
- DLS2D.LIC is the licence file. This is a traceable licence file which must be present in the same directory as DLS2D.DLL for the library to function correctly. If this file is missing or invalid barcode images will contain a defacing line through the middle of the image, and the pattern string returned will be scrambled.
- DLS2D.H is a header file which contains the definition of the structure used to pass data between your application and the DLL library, and prototypes for the calls which can be made to the library. This file (which is small) should be copied to your compiler's INCLUDE subdirectory. This file does not need to be distributed with your application.
- DLS2D.LIB The LIB file created during the compilation of the DLL using Microsoft Visual C.

# **Data structure**

The dBarcode-2D DLL uses a single data structure for transferring data into the library routines, BARCODE2D, which is defined in DLS2D.H along with a long pointer to the structure (LPBAR2D). typedef struct tagBARCODE2D

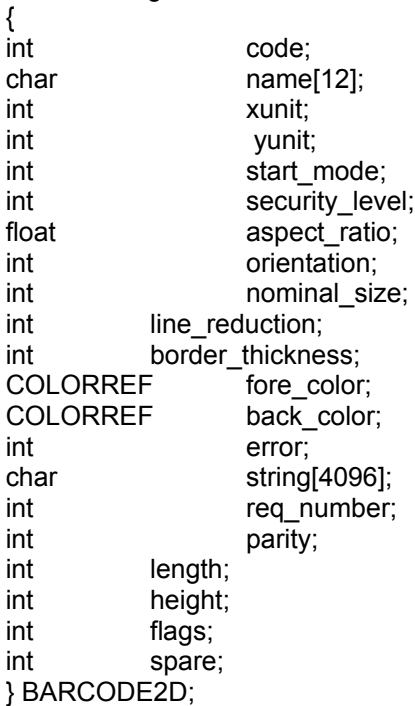

typedef BARCODE2D\* LPBAR2D;

A BARCODE2D structure must exist before any library routines are called, so your program requires a declaration such as

BARCODE2D bc;

to appear in the program before any calls are made to the library routines.

Some members of the Barcode2D structure must be filled before any calls are made to the library routines. Other members of the structure are used for returning information to the calling application and so do not require filling prior to library calls.

The prototypes of the library calls are:

#### **LPHANDLE FAR PASCAL Bar2Dm(HANDLE hModule, LPRECT lpRectIn, LPBAR2D bc, LPHANDLE &hmf, LPSTR szPat)**

where

**hModule** is the Module handle of the calling application

**lpRectIn** is a long pointer to a rectangle which is the destination rectangle for the barcode image (with coordinates in units of 0.01 mm).

**bc** is a BARCODE2D structure - the LPBAR2D cast is required.

**hmf** is a HMETAFILEPICT handle which will contain the handle of the metafile image on return.

**szPat** if a long pointer to a string which receives a pattern of 0s and 1s representing spaces and bars respectively. This variable must be declared as

char szPat[4096];

before calling the library routines - even if you do not intend to use the pattern.

Calls to Bar2Dm create the barcode metafile image and the image pattern (for developers who wish to draw their own bars), returning an error code in the barcode2d structure in the event of an error.

#### **int FAR PASCAL Bar2DInf(HANDLE hModule, int itype,LPBAR2D bc)**

where

**hModule** is the Module handle of the calling application.

**itype** is the barcode type index (0-27), and

**bc** is a long pointer to a BARCODE structure.

Calls to Bar2DInf with an integer value specifiying the barcode type in itype will return bc containing information about that type, including its abbreviated name nominal length and height (if any), required number of characters (if restricted), check digit (or parity) requirements, alphabetic character support, and whether the code supports or requires a subscript (or supplementary code). This information is useful for filling a listbox with the barcode type names, and for checking whether a specific number of characters is required to generate a valid code image.

#### **int FAR PASCAL Bar2Dh(HDC hDC, HANDLE hModule, LPRECT lpRectInL, LPBAR2D bc, LPSTR szPat);**

Calls to Bar2Dh draw the barcode image into the specified device context, with other parameters as defined for Bar2Dm.

where

**hDC** is the target device context

**hModule** is the Module handle of the calling application

**lpRectIn** is a long pointer to a rectangle which is the destination rectangle for the barcode image (with coordinates in units of 0.01 mm).

**bc** is a BARCODE2D structure - the LPBAR2D cast is required.

**szPat** if a long pointer to a string which receives a pattern of 0s and 1s representing spaces and bars respectively. This variable must be declared as

char szPat[4096];

before calling the library routines - even if you do not intend to use the pattern.

Calls to Bar2Dh draws the barcode image on the specified device context and returns the image pattern (for developers who wish to draw their own bars or derive information about the number of elements), returning an error code in the barcode2D structure in the event of an error.

#### **HMODULE WINAPI GhDlsbar()**

Calls to GhDlsbar return the HMODULE of the DLL and provide a convenient way of obtaining the module handle required for other library calls.

# **Distributing Programs using dBarcode Controls or Libraries**

Any program using dBarcode OCX Controls must have access to the dBarcode OCX in file DBCOCX16.OCX (16 bit), DBCOCX32.OCX (32 bit) or DB2DOCX.OCX (32 bit two dimensional) .

Any program using dBarcode VBX Controls must have access to the dBarcode Library in file BRMK.VBX.

In addition the dBarcode Controls requires access to the DLL which contains the barcode algorithms, DLSBARn.DLL where n is the version number, and the corresponding licence file DLSBARn.LIC. The Two dimensional DLL is DLS2D.DLL and the corresponding licence file is DLS2D.LIC.

The appropriate VBX or OCX file and the corresponding DLL would have been installed in the dBarcode directory during installation of dBarcode and must be included on any distribution disks containing programs which use the control.

If you distribute programs with an installation system you should install the appropriate VBX or OCX, DLL and LIC files in either your programs .EXE file directory or in the Windows System directory, and in the case of the OCX, ensure that the control is registered in the system registry.

If you intend to redistribute programs containing dBarcode controls and/or libraries for commercial purposes, then you must ensure that you obtain the appropriate licence from DL Technology.

A redistributable version - which does not require the licence file - is available from DL Technology

**DBARCODE CONTROLS WILL NOT WORK WITHOUT ACCESS TO THE CORRESPONDING LIBRARY FILE(S).**

# **The BARCODE2D structure**

The dBarcode-2D DLL uses a single data structure for transferring data into the library routines, BARCODE2D, which is defined in DLS2D.H along with a long pointer to the structure (LPBAR2D). typedef struct tagBARCODE2D

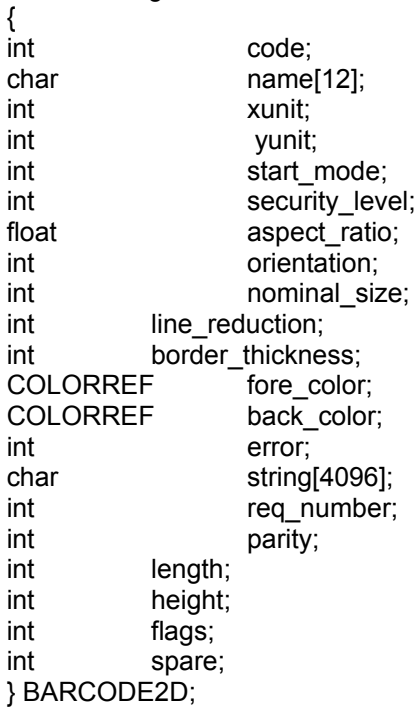

typedef BARCODE2D\* LPBAR2D;

A BARCODE2D structure must exist before any library routines are called, so your program requires a declaration such as

BARCODE2D bc;

to appear in the program before any calls are made to the library routines.

#### **More:**

int code char name[12] int xunit int yunit int start\_mode int security level float aspect\_ratio int orientation int nominal size int line\_reduction int border\_thickness COLORREF fore\_color

COLORREF back\_color int error char string[4096] int req\_number int parity int length int height int flags int spare

#### **int code**

Default value 0 The value of this variable specifies the code type as defined as code # in the barcodes table:

Allowed values: The barcodes table has been moved to the barcodes help file/documentation appendix. This file will be updated with the DLL files as new barcode types are added. For this reason the barcodes help file may be more up to date than your printed documentation.

# **char name[12]**

On calls to Bar2DInf this variable is filled with an abbreviated version of the codename for the code type specified in the *itype* parameter, as defined in the table above.

#### **int xunit**

The nominal size of an X-unit (ie the width of the smallest bar) in units of 0.01 mm. As the metafile images are fully resizeable this parameter serves only to set the default size at which the metafile picture would be drawn within an application.

### **int yunit**

The nominal size of an Y-unit (ie the height of a bar) in units of 0.01 mm. As the metafile images are fully resizeable this parameter serves only to set the default size at which the metafile picture would be drawn within an application.

### **int start\_mode**

Some 2D barcode types support different modes of encoding data. This parameter allows the initial mode to be specified, according to the table below.

Code 16k (see 2D Barcodes Help for details

| start_mode<br>parameter                   | <b>Start mode</b> |
|-------------------------------------------|-------------------|
| 0                                         | Automatic         |
| 1                                         | Mode 0            |
| 2                                         | Mode 1            |
| 3                                         | Mode 2            |
| 4                                         | Mode 3            |
| 5                                         | Mode 4            |
| 6                                         | Mode 5            |
| 7                                         | Mode 6            |
| DDE117 (see 2D Barcodes Help for details) |                   |

PDF417 (see 2D Barcodes Help for details)

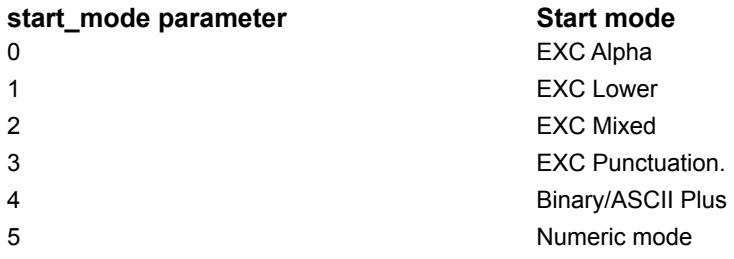

For most applications this parameter should be 0 for PDF417, the algorithm within the DLL will adjust to the most appropriate mode.

### **int security\_level**

This parameter specifies the security level for a PDF417 code - i.e. the amount of redundancy built in to the barcode image to allow for errors to be corrected. The greater the security level the larger the barcode image. See 2D-Barcodes Help for details.

Allowed values are 0 - 8 for PDF417. For other barcode types this parameter should be 0.

### **float aspect\_ratio**

This parameter allows the user to specify the aspect ratio (rows/codewords per row) for PDF417 barcodes. While the allowed range is 0.1 - 10.0 users should bear in mind that PDF417 requires a minimum of three rows of symbols, and that ratios which result in a wide code may be difficult to scan. This parameter is ignored for other barcode types.

#### **int orientation**

Default value 0 This variable specifies whether the barcode image should be generated normally or with clockwise or anticlockwise rotation through 90 degrees.

Allowed values

- 0 Normal orientation
- 1 clockwise rotation by 90 degrees
- 2 anti-clockwise rotation by 90 degrees
- -1 inverted (ie rotated by 180 degrees

# **int nominal\_size**

Not used

### **int line\_reduction**

Default: 0 the line thickness of each line drawn on the barcode image is reduced by this percentage amount. This property may be used to compensate for ink spreading .<br>during wet-ink printing.

Allowed values: 0 - 50 (%)

### **int border\_thickness**

Default value 0 This variable specifies the thickness (in mm) of any border required around the barcode image. Any border is created using the colour specified as the background colour.

Allowed values: 0 (no border)

to 1/3 \* ImageHeight

# **COLORREF fore\_color**

Default: 0 Set the colour of the image foreground, i.e. the bars colour.<br>Allowed values: 0 (black) Allowed values:

to &H00FFFFFF& (white)

# **COLORREF back\_color**

Default: &H00FFFFFF& Sets the colour of the image background. Allowed values: 0 (black) to &H00FFFFFF& (white)

#### **int error**

Returns a value representing the error code if a valid barcode image cannot be created on a call to Bar2Dm. The error codes are shown below.

code meaning

- No error
- Wrong code length
- 2 Unrecognised code type
- Wrong add-on code length
- Illegal character in code
- Error in embedded code
- Generated line width less than 1 unit
- font error
- unable to create metafile
- no code provided

### **char string[4096]**

This variable must contain the code string from which the barcode image is to be created before a call to Bar2Dm.

Note that in barcodes the difference between upper and lower case letters is significant.

### **int req\_number**

# **int parity**

# **int length**

### **int height**

#### **int flags**

The flags variable holds a number of bit flags which determine aspects of the formatting for some barcode types The variable may be filled by ORing the available codes defined in DLS2D.H:

#define DL\_FLAG\_TRANSPARENT 4 specifies that the barcode image is generated with no background (ie any background colour is ignored). However, this flag should be used with caution as a background image showing through a barcode can disrupt the scanning process.

Two additional flags have been added, DL\_FLAG\_EXTRA1 and DL\_FLAG\_EXTRA2. These will normally be unused. They do, however, provide for extra functions which are specific to particular barcode types. For details see the Barcodes HELP system.

### **int spare**

# **The Library calls**

Bar2Dinf Bar2Dm Bar2Dh

# **Bar2Dinf**

Calls to Bar2DInf with an integer value specifying the barcode type in itype will return bc the abbreviated name of that type

Bar2DInf returns the value of itype for code types which it can process; otherwise it returns -1.

Thus to fill a list box with the names of available code types the following sample code may be used:

for (i=0; (Bar2DInf(**hModule**,i,&bc)>=0); i++){ SendDlgItemMessage(hDlg,IDD\_TYPE,CB\_ADDSTRING,0,(LONG)(LPSTR)bc.name); }

#### **int FAR PASCAL BarInfo(HANDLE hModule, int itype,LPBAR2D bc)**

where

**hModule** is the Module handle of the calling application.

**itype** is the barcode type index (0-27), and

**bc** is a long pointer to a BARCODE2D structure.

# **Bar2Dm**

Calls to Bar2Dm create the barcode metafile image and the image pattern (for developers who wish to draw their own bars), returning an error code in the barcode structure in the event of an error.

Thus the following sample code shows a call to Bar2Dm followed by the code to display the metafile on the device specified by hDC within the rectangle defined by lpRect (the device context in this example is in MM\_ISOTROPIC mode and uses logical units of 0.01 mm with the Y value increasing DOWN the page. Your starting point may be different. If it is, for example if your Y increases UP the page, don't forget to adjust the calculation of **iht** to get a positive value - otherwise your image will be inverted!).

```
In this example the metafile is deleted once displayed.
lph=(HMETAFILE*)Bar2Dm(GhDlsbar(),lpRect,(LPBAR2D)&bc,(LPHANDLE)&hmf,(LPSTR)szPat);
iht=lpRect->bottom-lpRect->top;
iwid=lpRect->right-lpRect->left;
CopyRect(&tRect,lpRect);
LPtoDP(hDC,(LPPOINT)&tRect,2);
i=(tRect.right-tRect.left);
j=(int)((long)i*(long)iht/(long)iwid);
if (hmf>0)
    {
   SaveDC(hDC);
   SetMapMode(hDC,MM_ANISOTROPIC);
    SetWindowOrg(hDC,0,0);
    SetViewportOrg(hDC,tRect.left,tRect.top);
   SetViewportExt(hDC,i, j);
    PlayMetaFile(hDC,hmf);
    RestoreDC(hDC,-1);
   DeleteMetaFile(hmf);
```
}

#### **LPHANDLE FAR PASCAL Bar2Dm(HANDLE hModule, LPRECT lpRectIn, LPBAR2D bc, LPHANDLE &hmf, LPSTR szPat)**

where

**hModule** is the Module handle of the calling application.

**lpRectIn** is a long pointer to a rectangle which is the destination rectangle for the barcode image (with coordinates in units of 0.01 mm).

**bc** is a BARCODE2D structure - the LPBAR2D cast is required.

**hmf** is a HMETAFILEPICT handle which will contain the handle of the metafile image on return.

**szPat** if a long pointer to a string which receives a pattern of 0s and 1s representing spaces and bars respectively. This variable must be declared as

char szPat[4096];

before calling the library routines - even if you do not intend to use the pattern.

# **Bar2Dh**

Calls to Bar2Dh draw the barcode image into the specified device context, rather than creating a metafile image. Apart from that the parameters are as defined for Bar2Dm.

#### **int FAR PASCAL Bar2Dh(HDC hDC, HANDLE hModule, LPRECT lpRectInL, LPBAR2D bc, LPSTR szPat);**

where

**hDC** is the target device context

**hModule** is the Module handle of the calling application.

**lpRectIn** is a long pointer to a rectangle which is the destination rectangle for the barcode image (with coordinates in units of 0.01 mm).

**bc** is a BARCODE2D structure - the LPBAR2D cast is required.

**szPat** if a long pointer to a string which receives a pattern of 0s and 1s representing spaces and bars respectively. This variable must be declared as

char szPat[4096];

before calling the library routines - even if you do not intend to use the pattern.

Calls to Bar2Dh draws the barcode image on the specified device context and returns the image pattern (for developers who wish to draw their own bars or derive information about the number of elements), returning an error code in the barcode2d structure in the event of an error.

The following sample code shows a call to Bar2Dh to display the barcode image on the device specified by hDC within the rectangle defined by lpRect (the device context in this example is in MM\_ISOTROPIC mode and uses logical units of 0.01 mm with the Y value increasing DOWN the page. Your starting point may be different.).

// lpRect is target rectangle in logical coords ie 0.01 mm CopyRect(&tRect,lpRect); LPtoDP(hDC,(LPPOINT)&tRect,2); SaveDC(hDC); SetMapMode(hDC,MM\_ANISOTROPIC); SetWindowOrg(hDC,0,0); SetViewportOrg(hDC,tRect.left,tRect.top); SetViewportExt(hDC,tRect.right-tRect.left, tRect.bottom-tRect.top); BarCodeh(hDC,0,lpRect,,(LPBAR2D)&bc,(LPSTR)szPat); RestoreDC(hDC,-1);